## МИНИСТЕРСТВО НАУКИ И ВЫСШЕГО ОБРАЗОВАНИЯ РОССИЙСКОЙ ФЕДЕРАЦИИ федеральное государственное бюджетное образовательное учреждение высшего образования «Тольяттинский государственный университет»

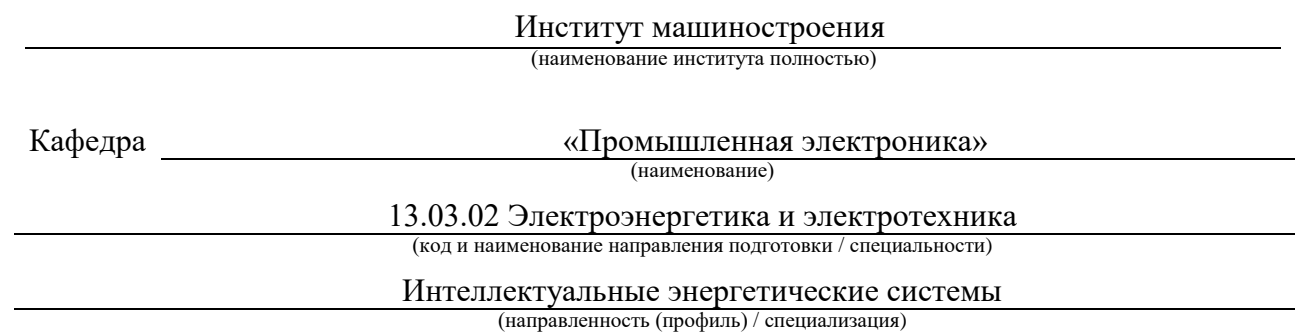

# **ВЫПУСКНАЯ КВАЛИФИКАЦИОННАЯ РАБОТА (БАКАЛАВРСКАЯ РАБОТА)**

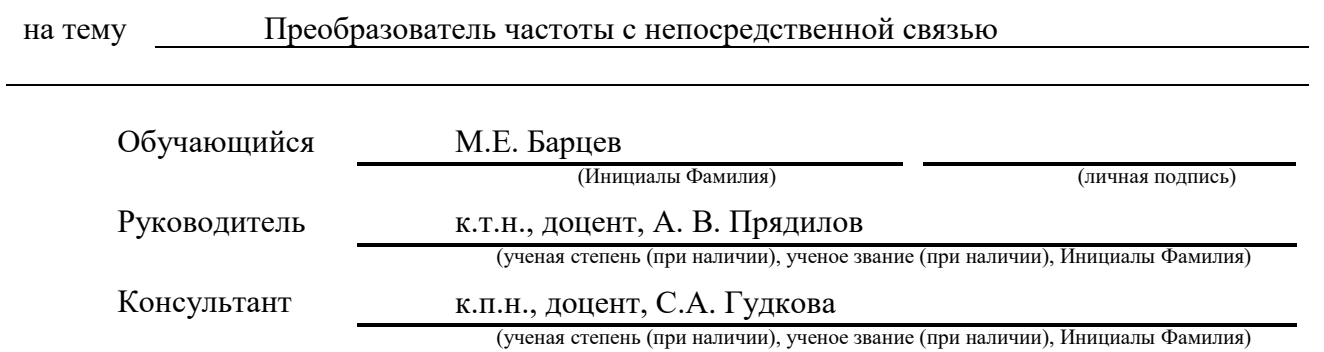

Тольятти 2023

#### **Аннотация**

Объем 40 с., 16 рис., 29 источников

Преобразователь частоты, непосредственный преобразователь частоты, инвертор, микроконтроллерное управление.

Объектом исследования является непосредственный преобразователь частоты.

Цель работы: разработка тиристорного преобразователя частоты с непосредственной связью, предназначенного для работы на активноиндуктивную нагрузку.

Задачи работы:

1. Обзор состояния вопроса

2. Анализ исходных данных и существующих решений

3. Разработка электрической принципиальной схемы (силовой части и системы управления)

4. Математическое моделирование

5. Разводка печатной платы

Данные задачи решены в 4 главах работы.

Степень внедрения: теоретически рассчитаны параметры системы, разработаны схемы и выбраны элементы, проведено математическое моделирование работы, произведена разработка печатного узла.

 В данной ВКР разработан непосредственный преобразователь частоты. Этот преобразователь состоит из двух групп тиристоров подключенных мостовой схемой и управляемые микроконтроллером. При подключении питания установки происходит преобразование частоты в меньшую сторону подаваемой частоты, а именно частоты сети общего пользования в 50Гц

Преобразователь может быть применен на производствах для управления асинхронными двигателями.

## **Abstract**

.

The title of the bachelor's thesis is « Frequency converter with direct connection ».

The bachelor's thesis consists of an introduction, 4 parts, a conclusion, 16 picture, list of references including 9 foreign sources and the graphic part on 6 A1 sheets.

The object of research is Frequency converter with direct connection.

The aim of the bachelor's thesis is to develop of a frequency converter with direct connection.

We start with the statement of the problem and then logically pass over to its possible solutions. We then analyze the literature concerning our problem.

We give a review of possible solutions and choose the most suitable ones, develop an electrical circuit diagram, carry out theoretical calculations and select elements.

The key issue of the bachelor's thesis is the using direct connection in the converter

In conclusion we'd like to stress that the system parameters are theoretically calculated, a scheme is developed, elements are selected, mathematical modeling is performed.

This work is of interest to readers involved in electronics and frequency converters.

The field of application of the developed system is frequency converters and power supply systems with asynchronous electric motors.

Nevertheless, more experimental data are required.

# **Содержание**

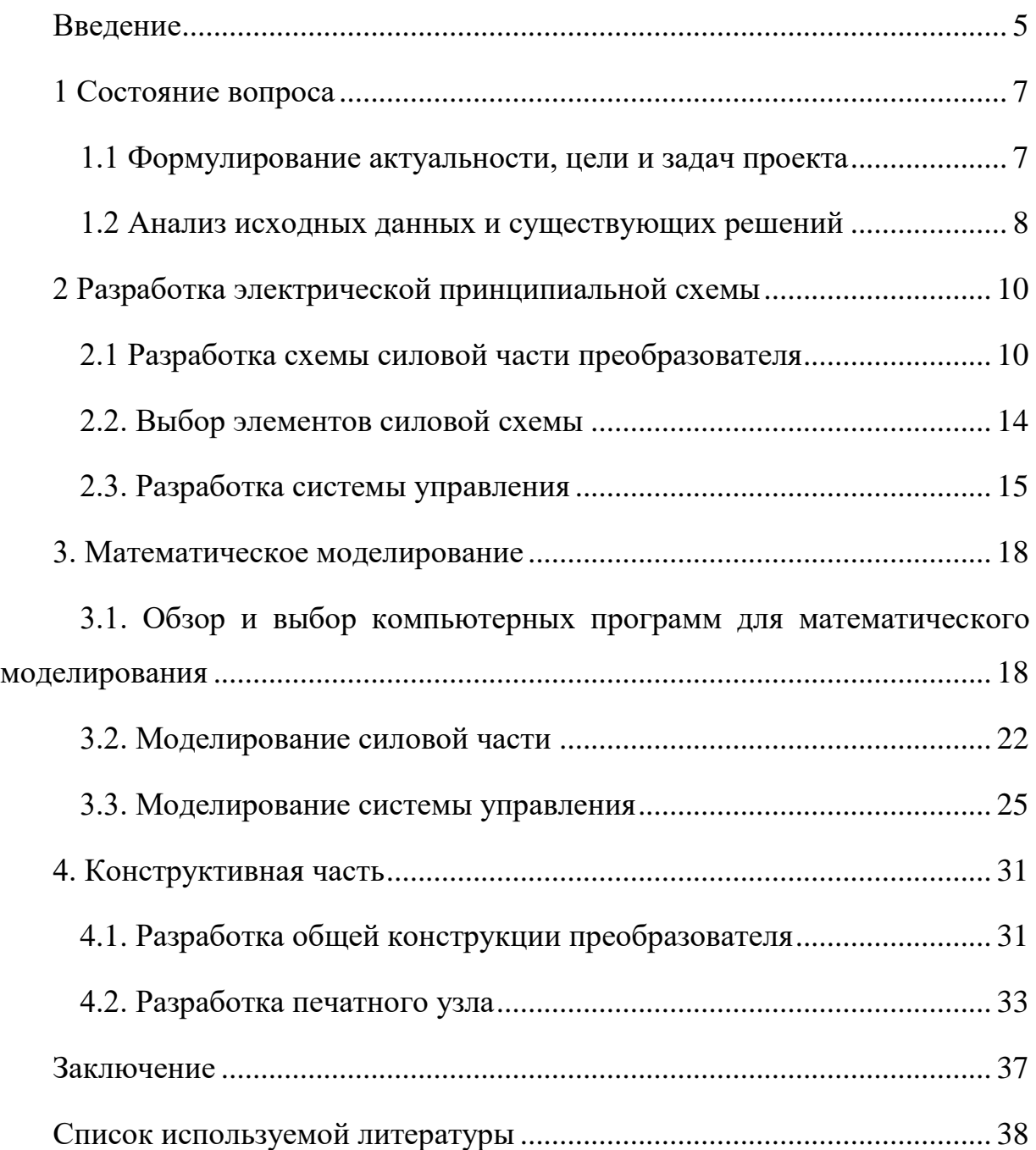

## **Введение**

<span id="page-4-0"></span>Преобразователи частоты - это устройства, преобразующие переменный ток одной частоты в переменный ток другой частоты. В непосредственных преобразователях частоты (НПЧ) происходит преобразование энергии переменного тока частоты f1 в энергию переменного тока другой (более низкой) частоты f2. В этих преобразователях кривая выходного напряжения составляется из участков напряжений сети благодаря осуществлению с помощью тиристоров непосредственной связи цепи нагрузки с сетью переменного тока.

Существуют НПЧ с однофазными и трехфазными выходами, так же как и с однофазными и трехфазными входами. Как правило, для получения более качественной кривой выходного напряжения (с уменьшенным содержанием высших гармоник) преобразователи обычно питаются от сети трехфазного тока.

 В настоящее время одним из важных вопросов в любой сфере деятельности является вопрос экологичности. В обществе происходит изменение предпочтений потребителей в пользу экологически чистой продукции и товаров, которые сами не загрязняют окружающую среду, и производство которых является безвредным. Современный бизнес, являясь одним из ключевых элементов современного общества, так же должен действовать с оглядкой на то, какое влияние он оказывает на окружающую действительность. Это касается как процесса его осуществления, так и результатов его деятельности.

 Ни для кого уже не новость, что установка преобразователя частоты на уже существующий электродвигатель позволяет существенно экономить электроэнергию. Но в современном технологичном мире, энергосбережение, первую очередь, ассоциируется с финансовой выгодой. И мало кто задумывается, что за этим стоят куда более важные вещи.

 Частотно-регулируемый привод позволяет обеспечивать более бережное использование природных ресурсов!

 Ведь за каждым рублем, который позволяет сэкономить преобразователь, стоит реальная природная составляющая, частичка нашей планеты, которая попросту "сгорает", если возможность частотного регулирования электродвигателя отсутствует.

 Например, для того, чтобы понизить давление в трубопроводе, часто использую обычную задвижку. С помощью нее, при возникновении необходимости, перекрывают поток воды. Давление в трубопроводе понизить удастся, но насос продолжит работать на полную мощность, потребление электродвигателем энергии останется на прежнем уровне, увеличится износ оборудования, оно раньше выйдет из строя и потребуется его замена, а для его изготовления, опять же, будут использованы природные ресурсы.

Установка преобразователя частоты позволит поддерживать давление более точно и оперативно, снизится нагрузка на насос, сократятся аварии, т.к. НПЧ позволяет осуществлять плавный пуск двигателя, что исключает возможность гидроударов, разумеется, уменьшиться потребление электроэнергии и расход воды.

Особенно важно обеспечить установку частотно-регулируемых приводов на мощных механизмах. Стоимость внедрения преобразователя частоты окупится через несколько лет, а вот чтобы восстановились природные ресурсы, потребуется намного больше времени.

 Таким образом, можно уверенно говорить, что внедрение частотнорегулируемых приводов делает производство более "экологичным", экономит природные ресурсы, денежные средства и является серьезным шагом на пути модернизации предприятия.

# <span id="page-6-0"></span>1 Состояние вопроса

#### 1.1 Формулирование актуальности, цели и задач проекта

<span id="page-6-1"></span>Не смотря на недостатки такие как, низкая предельная частота и низкий коэффициент мощности, НПЧ обладает наибольшим КПД по сравнению с другими преобразователями частоты и являются наиболее актуальными. Преимущественно они применяются  $\mathbf{B}$ ТИХОХОЛНЫХ синхронных и асинхронных электроприводах средней и большой мощности, сплит системах, кондиционерах, насосах, вентиляторах, увлажнителей воздуха.

К примеру, уже почти во всех областях приводной техники требуется применение регулирования асинхронных приводов в широком диапазоне скоростей вращения, что сильно сказывается на:

- экономии электроэнергии;  $\blacksquare$
- производственной безопасности;  $\blacksquare$
- экологичности;  $\blacksquare$
- минимизации затрат на обслуживание.  $\blacksquare$

Целью работы является разработка и создание прибора управляемого микроконтроллером, способного преобразовывать частоту, питаясь от сети общего пользования (220В, 50Гц). Прибор должен работать как на активную, так и на активно-индуктивную нагрузку. Управление углом включения транзисторов должно осуществляется с помощью микроконтроллера. Актуальность работы заключается в возможности использования устройства для управления асинхронными двигателями.

 $\overline{7}$ 

#### <span id="page-7-0"></span>1.2 Анализ исходных данных и существующих решений

Из исходных данных понятно, что преобразователь питаясь от сети общего пользования в 220 в с частотой 50 Гц, должен будет сформировать на выходе другую частоту. С этой задачей можно справится прибегнув к преобразователей частоты. Например можно помощи использовать преобразователь на IGBT- транзисторах. При питании от сети мощность таких преобразователей частоты для бытового применения, обычно, не превышает 2.2 кВт. Это связано с тем, что точка подключения к бытовой сети в нашей стране, как правило, имеет ограничение по мощности до 2.5кВт.

Рассмотрим работу такого инвертора. Преобразователи частоты с рабочим напряжением 220В имеют однофазный выпрямитель. После выпрямителя напряжение поступает на конденсатор, где накапливается энергия, потом напряжение поступает на трёхфазный ШИМ-генератор, который выполнен на IGBT- транзисторах. ШИМ-генератор генерирует три фазы из постоянного напряжения, фазы сдвинуты между собой на угол 120 градусов или на расстояние по времени 6.66мс. Стоит обратить внимание на то, что преобразователи частоты с питанием от одной фазы 220В и трёх фаз 380В имеют трехфазное выходное напряжение. А значение линейного напряжения (напряжение между фазами) будет определяться значением входного напряжения частотного преобразователя. То есть, если мы питаем преобразователь частоты от напряжения 220 В, то и на выходе мы получим три линейных напряжения 220В. Но в целом такие преобразователи лидируют на рынке и ничего нового к ним еще не сделано.

Все преобразователи частоты, кроме непосредственных, имеют в несколько промежуточных частей, своих блок схемах таких как выпрямители, фильтры, инверторы. Это ведет к росту стоимости этих преобразователь, к росту затрат на их ремонт и обслуживание, к увеличению их габаритных размеров.

 Именно поэтому выбор в создании и разработки пал на непосредственный преобразователь частоты, имеющий более простое устройство и более высокий КПД по сравнению с остальными преобразователями.

Ограничения по преобразованию частоты будет только в том, что НПЧ способен выдавать на выходе только меньшую входной частоте.

 В связи с тем, что ни было никаких ограничений по вольтажу установки, и для создания гальванический развязки, силовая схема прибора будет питаться от трансформатора с регулируемым напряжением от 0 до 30 вольт. Питание управляющей схемы будет осуществляться с помощью отдельного блока питания с выходным напряжение в 5 вольт.

#### Заключение

В первой главе были сформулированы актуальность, цели и задачи работы. Проведена анализ исходных данных и известных решений. Обзор схемотехнических решений предполагается провести в главе 2.

# <span id="page-9-0"></span>**2 Разработка электрической принципиальной схемы**

## **2.1 Разработка схемы силовой части преобразователя**

<span id="page-9-1"></span>В связи с тем, что ни было никаких ограничений по вольтажу установки, и для создания гальванический развязки, силовая схема прибора будет питаться от трансформатора с регулируемым напряжением от 0 до 30 вольт. При разработке схемы опирались на [4,5,6,8,10, 15,17].

Преобразователи частоты с непосредственной связью могут выполнятся с естественной и искусственной коммутацией.

На рисунке 1 приведена схема преобразователя с естественной коммутацией. Происходит преобразование однофазного тока с частотой f1 в однофазный ток с частой f2. Преобразователь состоит из 2-х групп выпрямления, состоящих из тиристоров. Одна из групп подключена к сети питания анодами, вторая группа – катодами.

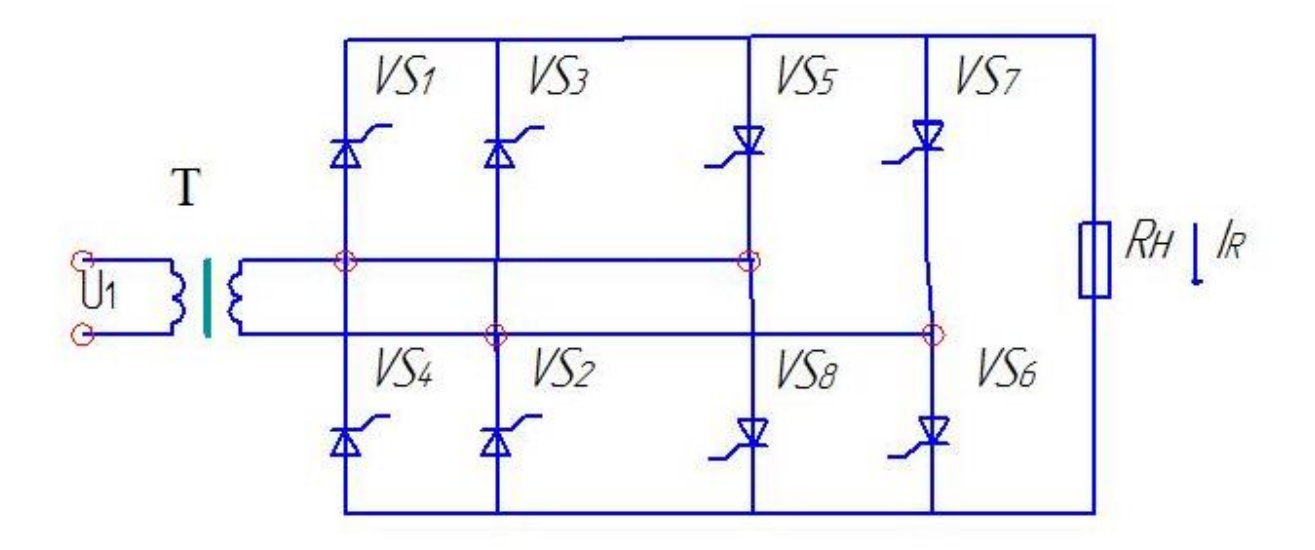

Рисунок 1. Однофазный НПЧ с естественной коммутацией.

Работу силовой схемы рассмотрим на примере с активной нагрузкой. Положительный полупериод выходного напряжения будет формироваться при помощи тиристоров VS1,VS2,VS3,VS4, при их поочередном открывании. резисторов VS5,VS6,VS7,VS8. При поочередном открывании этих двух групп тиристоров на выходе мы получим переменное напряжение с частоты f2.

 «На интервале трех периодов напряжение вторичной обмотки трансформатора через тиристоры VS1-VS4 первого выпрямительного моста прикладывается к резистору R в прямом направлении. На рисунке 2 показано как сигналы управления подаются от схемы управления с некоторым углом управления а. Этот угол может быть постоянным или изменяться по какомулибо закону на рассматриваемом интервале работы VT1-VT4, например по закону синуса. Задание угла α обеспечивает регулирование эффективного значения напряжения и соответствующую модуляцию напряжения и тока нагрузки.»[7]

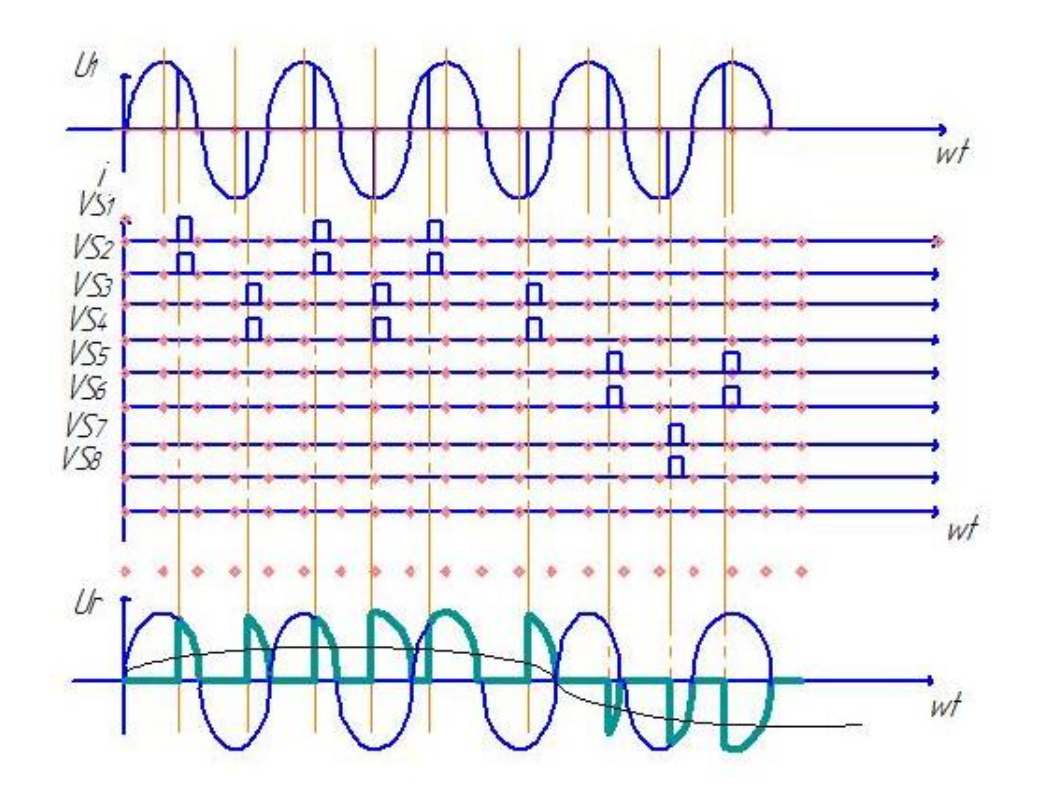

Рисунок 2. Сигналы управления на тиристоры.

«На следующем интервале трех периодов напряжение вторичной обмотки трансформатора с помощью второго, встречно включенного, выпрямителя (тиристоры VS5-VS8) прикладывается управляемого  $\mathbf{K}$ резистору R в обратном направлении. Таким образом, на интервале шести периодов питающего напряжения и<sub>2</sub> формируется один период напряжения  $U_R$  на нагрузке.

Для более плавного регулирования частоты выходного напряжения преобразователя необходимо вводить паузу между интервалами работы первого и второго тиристорных мостов.

При активно-индуктивной нагрузке кривые имеют существенную особенность, обусловленную тем, что в конце полупериода выходного напряжения ток нагрузки продолжает протекать в прежнем направлении под снижения до нуля выпрямитель, выходящий из работы, необходимо переводить в режим пропуска тока. При этом на тиристоры выпрямителя, вступающего в работу, нельзя подавать управляющие сигналы, так как это вызывает короткое замыкание трансформатора.

Для обеспечения нормальной работы НПЧ при активно-индуктивной нагрузке используют датчики перехода тока нагрузки через ноль.

Выходное напряжение на нагрузке высчитывается по формуле (1):

$$
U_2 = \frac{m_1}{\pi} \sqrt{2} U_1 \sin \frac{\pi}{m_1} \cos \alpha \tag{1}
$$

 $\Gamma$ де: U2 – напряжение на выходе; U<sub>1</sub> - напряжение сети; m<sub>1</sub> - число фаз первичной сети; а - угол регулирования выпрямителя.

Достаточно точный расчет НПЧ вызывает большие трудности. Дело в том, что если частота сети и выходная частота не кратны, то в схеме вообще не наступает установившийся режим - кривая выходного напряжения все время вырезается из различных участков входного.»[7]

«Поэтому, при расчете идеализированного НПЧ приходится принимать более гораздо сильные допущения, чем при расчете других преобразователей.

Кроме обычных допущений  $\overline{00}$ илеальности вентилей  $\overline{M}$ трансформатора, принимается допущение о бесконечной пульсности. То есть принимается, что выходное напряжение формируется из бесконечного числа  $\phi$ аз (m $\phi \rightarrow \infty$ ). Пусть пульсность m не равна 3, а число  $\phi$ аз m $\phi \rightarrow \infty$ . В выпрямителе с бесконечной пульсностью выходное напряжение постоянно, не имеет пульсаций и изображается горизонтальной прямой. Выпрямленное напряжение идеального неуправляемого выпрямителя для мостовой схемы будет высчитываться по формуле (2)

$$
U\epsilon = \frac{\sqrt{2}U\pi \sin\frac{\pi}{m}}{\frac{\pi}{m}}
$$
 (2)

Где Uл - линейной вторичное напряжение трансформатора, m пульсность схем (число фаз умноженное на число выпрямленных полупериодов).

Если выходное напряжение идеального НПЧ будет «вырезаться» из этого напряжения, то его максимальная амплитуда (максимальная амплитуда напряжения на нагрузке)

$$
U_H \, max = U_B \tag{3}
$$

Ток и особенно напряжение на выходе НПЧ содержат широкий спектр гармоник, точный расчет которого весьма затруднителен. Тем не менее, для асинхронного двигателя нормального исполнения погрешности расчета по методу основной гармоники в определении первичных токов и полной мощности не превышает 7% и могут быть учтены соответствующим их увеличением. Таким образом, метод основной гармоники позволяет выполнить ориентировочные расчеты НПЧ с достаточной для практики точностью. Для точных проектных расчетов, безусловно, целесообразно применение ЭВМ.»[7]

Элементы силовой схемы будут размещены на отдельной плате, которая крепится к корпусу установки.

## **2.2. Выбор элементов силовой схемы**

<span id="page-13-0"></span>Исходя из задания на установку, силовая схема должна обеспечивать ток нагрузки в 1А. При выборе элементов опирались на [12, 16]. Исходя из этого были выбраны следующие элементы:

1. Тиристор оптронный фланцевого исполнения ТО-125-12,5. Работает в цепях с постоянным и переменным током до 500 Гц. Максимальный допустимый ток в открытом состоянии 12,5А (рисунок 3).

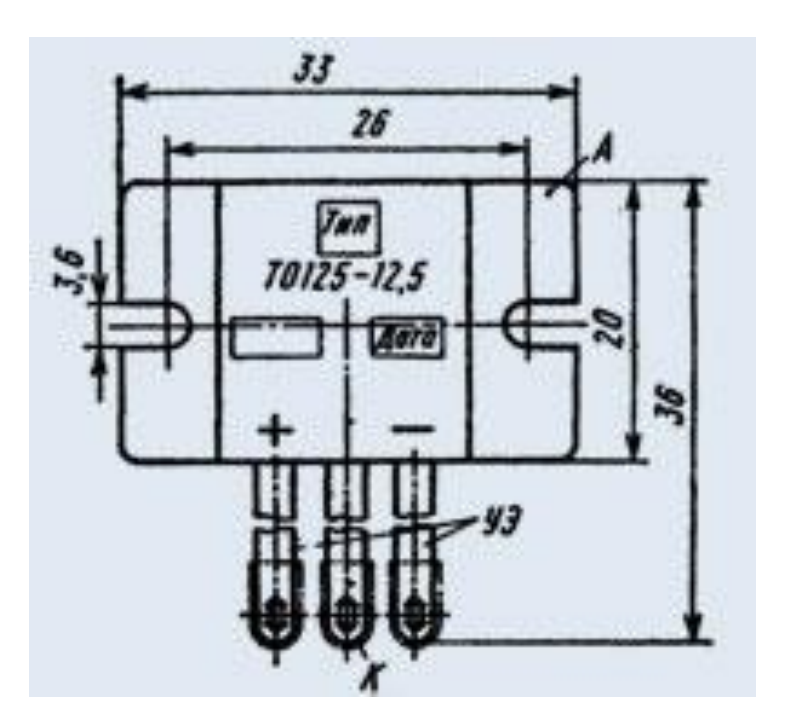

Рисунок 3 – Корпус тиристора

Повторяющиеся импульсную напряжение 1200В.

Ток открытия 200 мА.

 Отличительной особенностью оптотиристоров является отсутствие гальванической связи между выводами управления и силовыми выводами. Оптотиристоры допускают эксплуатацию при температуре окружающей среды от минус 60 до плюс 45°С. Максимальная температура прибора 110°С. Возможно естественное и принудительное воздушное охлаждение.

- 2. В качестве активной нагрузки будет использоваться резистор С5-47 мощностью в 40 Вт и сопротивлением в 1кОм ±2%.
- 3. Защитный диод MIC 1N4007 на 1А/1000В.
- 4. Для создания активной индуктивной нагрузки в цепь будет подключена катушка емкостью в 100 мГн.
- 5. Для питания всех элементов силовой цепи был выбран трансформатор с выходным напряжением в 30В.
- 6. Для подключения управляющих выводов оптотиристоров к схеме управления будет использоваться 4-pin разъем, и 2-pin разъем для подключения схемы к питанию от вторичной обмотки трансформатора.

По желанию можно будет установить на корпус амперметр и вольтметр для снятия характеристик

## **2.3. Разработка системы управления**

<span id="page-14-0"></span>Для работы силовой схемы и для регулирования выходной частоты необходимо разработать схему управления на основе микроконтроллера [21, 25,26,27,28,29]. Мозгом схемы будет являться микроконтроллер фирмы Atmel AT89C2051-24PC. Микроконтроллер выполнен в корпусе dip20 и имеет 15 цифровых входов/выводов, имеет 128 бит ОЗУ. Этого более чем достаточно чтобы управлять тиристорами. Питание микроконтроллера отдельного блока питания в 5В.

Как было сказано выше, для открытия оптотиристору необходим ток в 200мА, Для этого в схему управления были включены транзисторы КТ3102Б (рисунок 4).

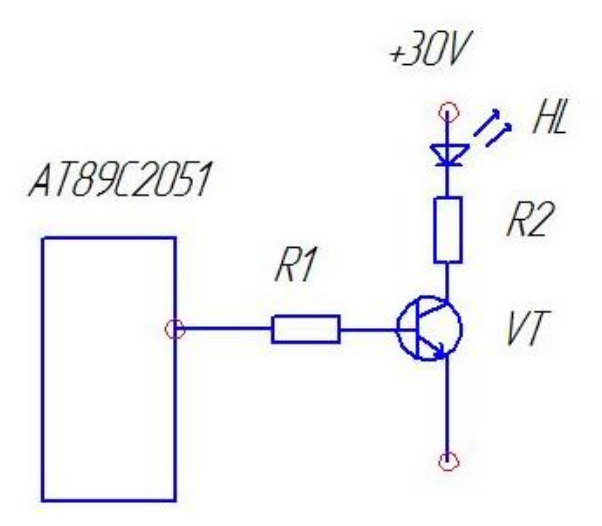

Рисунок 4. Схема усиления сигнала

 База транзистора будет подключена к выводу микроконтроллера, коллектор подсоединен к сети питания установки, эммитер подсоединен с управляющим выводом тиристора (рисунок 5). После подача сигнала с микроконтроллера на базу транзистор (он же будет управляющим током транзистора), транзистор VT откроется и ток коллектора протечет через эммитер к управляющему выводу тиристора. Так как в силовой схеме тиристоры необходимо открывать попарно эммитер будет подсоединен транзисторов в 2 раза.

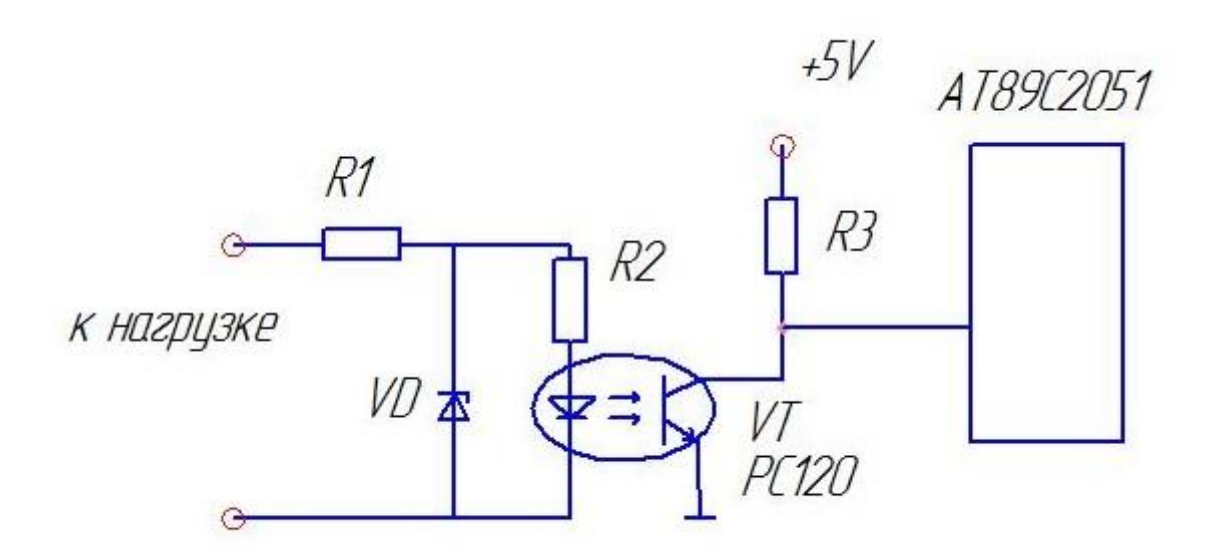

Рисунок 5. Датчик перехода тока нагрузки через ноль

Так же для точной работы НПЧ будут использоваться датчики перехода тока через ноль. Выполнены они будут с помощью

На рисунке 6 показано как будет работать датчик перехода тока

нагрузки через ноль. В момент времени когда будет положительная полуволна напряжения нагрузки VT будет открыт (Рисунок 5, график 2) и на порт микроконтроллера будет подаваться логический ноль. Когда синусоида нагрузки перейдет через ноль, оптотранзистор закроется и потенциал на его коллектора возрастет до напряжения питания управляющей схемы в 5В, и следовательно на микроконтроллер будет подаваться логическая единица.

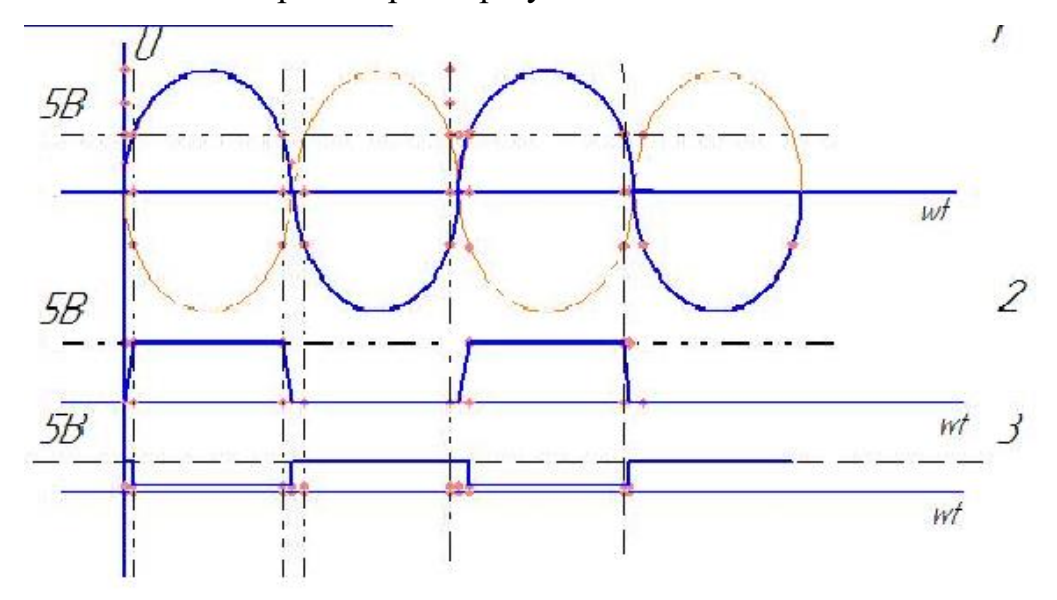

Рисунок 6. Сигнал подаваемый на микроконтроллер.

После того, как микроконтроллер пример ноль или единицу, таймер отсчитает заданное программой время и подаст сигнал на открытия тиристора.

Заключение.

Во второй главе произведена разработка электрической принципиальной схемы, состоящей из силовой части и системы управление.

## <span id="page-17-0"></span>**3. Математическое моделирование**

# <span id="page-17-1"></span>**3.1. Обзор и выбор компьютерных программ для математического моделирования**

### Qucs.

«Приложение Qucs (или Quite Universal Circuit Simulator). Симулятор схем, очень удобен для начинающих, имеет русификацию удобным графическим интерфейсом, позволяющий конструировать и рассчитывать производительность электронных цепей и контуров различной сложности. Кроме того, программное обеспечение имеет собственный текстовый редактор, приложения для расчета фильтров и согласованных цепей, калькуляторы линий и синтеза аттенюаторов.»[7]. Внешний вид главного окна изображен на рисунке 7.

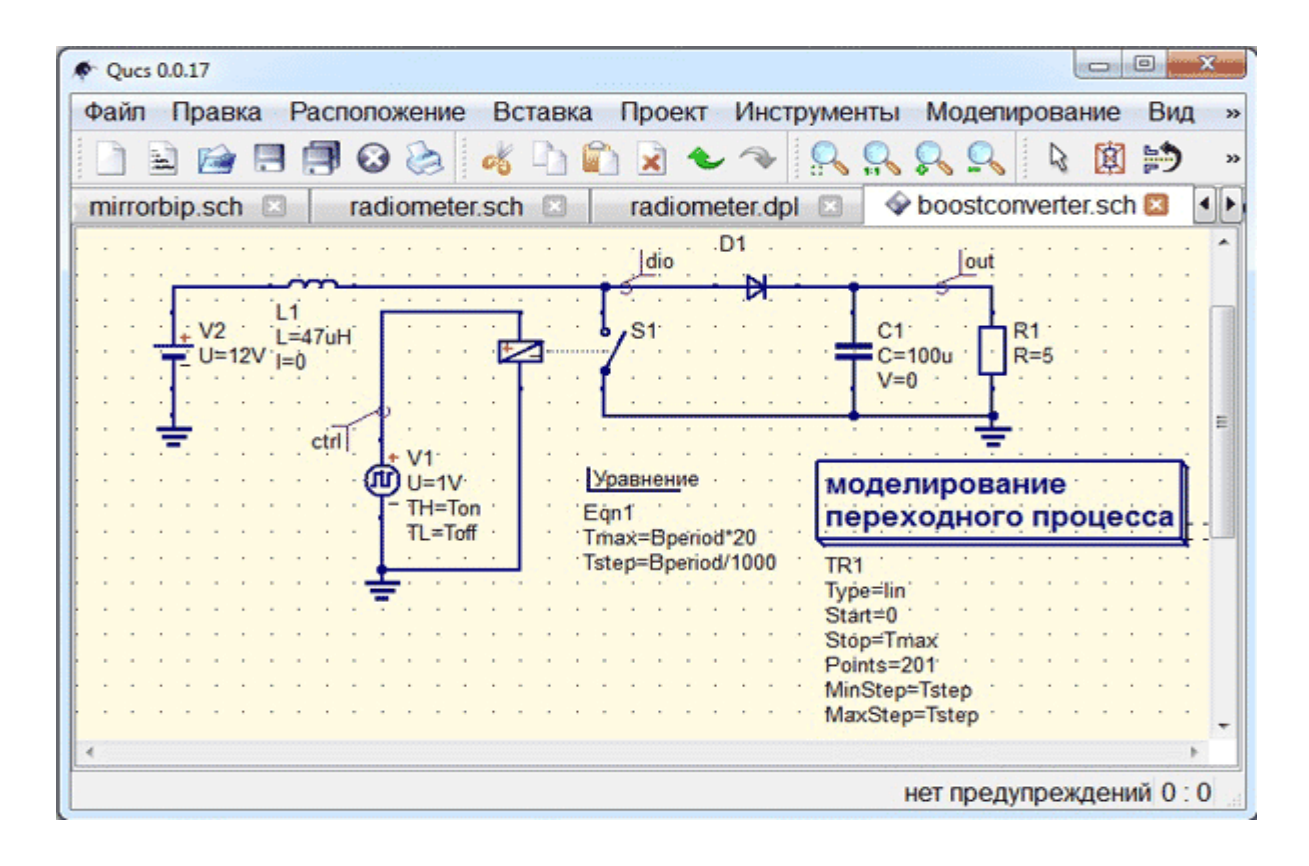

Рисунок 7. Внешний вид главного окна.

«Ques имеет обширную базу современных компонентов, разбитых на группы: дискретные (резисторы, конденсаторы и т.д.), нелинейные (в основном транзисторы и диоды), цифровые (базовые цифровые устройства и логические вентили) и некоторые другие (источники, измерители, линии передачи данных).

Включает в себя большую постоянно пополняемую библиотеку моделей электронных компонентов, поддерживает подцепи SPICE. Выгодно отличается от других симуляторов, таких как gEDA или PSpice, простотой работы оператора и интуитивно понятным пользовательским интерфейсом. Позволяет моделировать электронную аппаратуру в режиме малого и большого сигнала, а также шумовые характеристики.

 $\Pi$ <sup>O</sup> зависит Внешний ВИД главного окна используемой **OT** операционной системы, однако отличия не существенны. Для каждого проекта программа создает множество отдельных файлов со схемами, данными и графиками, причем по умолчанию все они сохраняются в корневой папке симулятора. В программу встроен файловый конвертер, а окончательные или промежуточные результаты могут быть распечатаны на принтере. Программа поддерживает экспорт файлов на языке Verilog-A в код C++, имеется прямая связь с подцепями VHDL и символами Verilog-HDL. Последние версии софта используют интерфейс GNU Octave.»[7].

Главное достоинство Ques в том, что не уступая коммерческим аналогам она абсолютна бесплатна. Qucs имеет открытый код, благодаря чему опытные пользователи могут переделать ее под собственные нужды. Еще одно преимущество заключается в том, что программа работает на всех потребительских платформах: Windows, Linux, Mac OS.

Но на глубокое изучение Qucs не было времени и поэтому было принято решение моделировать в более знакомых программах, таких как Micro-Cap.

Micro-Cap

«Micro-Cap профессиональная программа аналогового, цифрового и смешанного моделирования и анализа цепей электронных устройств средней степени сложности.

Интуитивно понятный интерфейс, нетребовательность к вычислительным

ресурсам персонального компьютера и большой спектр возможностей. Micro-Cap очень популярен среди радиолюбителей, студентов и преподавателей микроэлектроники. Алгоритм работы включает в себя создание электрической цепи в графическом редакторе, задание параметров анализа и изучение полученных данных. Программа самостоятельно составляет уравнения цепи и проводит моментальный расчёт. Любое изменение схемы или параметров элементов приводит к автоматическому обновлению результатов. Графический редактор опирается на библиотеки электронных компонентов. Что немало важно все номиналы и параметры элементов могут быть как неизменными, так и зависящими от температуры, времени, частоты, состояния схемы, параметров других компонентов.

Допускается одновременно использовать различные стандарты элементов схемы. Полная поддержка SPICE-моделей позволяет применять проекты из других программ (DesignLab, OrCAD, P-CAD). Есть у Micro-Cap один явный недостаток, объем библиотек очень мал и приходится устанавливать дополнительные элементы.

Micro-Cap – англоязычный пакет, но желающие могут легко отыскать в сети русификатор программы от известных специалистов по работе с ним – Сергея и Марины Амелиных. У некоторых пользователей после русификации в среде моделирования возникают проблемы с отображением кириллических шрифтов.»[1].

«Стоимость Micro-Cap составляет несколько тысяч долларов, однако на сайте разработчика можно скачать свободно распространяемую Evaluation Version, которая обладает многими возможностями полнофункциональной. Основные отличия - это не более 50 элементов в схеме, урезанная библиотека компонентов, ограничения на построение ряда графиков и медленная скорость работы.

Місго-Сар работоспособен во всех операционных системах семейства Windows. Проблем при работе в Vista и 7 выявлено не было.»[1]

#### Proteus VSM

«Для моделирования схем управления лучше всего подходит Proteus VSM. Это мощнейшая система автоматизированного проектирования, позволяющая виртуально смоделировать работу огромного количества аналоговых и цифровых устройств.

Программный пакет Proteus VSM позволяет собрать схему любого электронного устройства и симулировать его работу, выявляя ошибки, допущенные на стадии проектирования и трассировки. Программа состоит из двух частей. ISIS - это редактор электронных схем с последующей имитацией их работы. ARES - это редактор печатных плат, оснащенный автотрассировщиком Electra, встроенным библиотек редактором  $\mathbf{M}$ автоматической системой размещения компонентов на плате. Кроме этого ARES может создать трехмерную модель печатной платы.

Proteus VSM включает в себя огромную базу библиотек, более 6000 электронных компонентов со всеми справочными данными, а также демонстрационные ознакомительные проекты. Программа позволяют подключить виртуальное устройство к портам USB и COM компьютера. При подсоединении к этим портам любого внешнего прибора виртуальная схема будет работать с ним, как если бы она существовала в реальности.»[19]

«Proteus VSM поддерживает следующие компиляторы: CodeVisionAVR и WinAVR (AVR), ICC (AVR, ARM7, Motorola), HiTECH (8051, PIC Microchip) и Keil (8051, ARM). Существует возможность экспорта моделей электронных компонентов из программы PSpice.

Минусы Proteus VSM является в том, что это коммерческий продукт. Его цена около 99 фунтов. Есть бесплатная демонстрационная версия. Она обладает всеми функциями и возможностями платного пакета, но не позволяет сохранить или распечатать результат работы, создать свой собственный микроконтроллер.

Меню программы англоязычное. Полного русификатора для Proteus VSM нет. Работает только на Windows 2000 / XP / Vista / 7.»[19].

#### 3.2. Моделирование силовой части

<span id="page-21-0"></span>Для моделирования силовой схемы была выбрана программа Місго-Сар 9. Для моделирования были использованы такие элементы как:

Источник переменного тока

8 тиристоров

Источники постоянного тока, благодаря которым осуществлялось своевременное открытие тиристоров (аналог схемы управления)

2 диода подключенные параллельно нагрузке.

Резистор и катушка выполняющие роль активно-индуктивной нагрузки Моделируемая силовая схема изображена на рисунке 8.

Тиристоры собраны в две мостовые схемы, подключенные встречнопараллельно. B ходе моделирования были получены результаты, изображенные на рисунке 9.

 $22.$ 

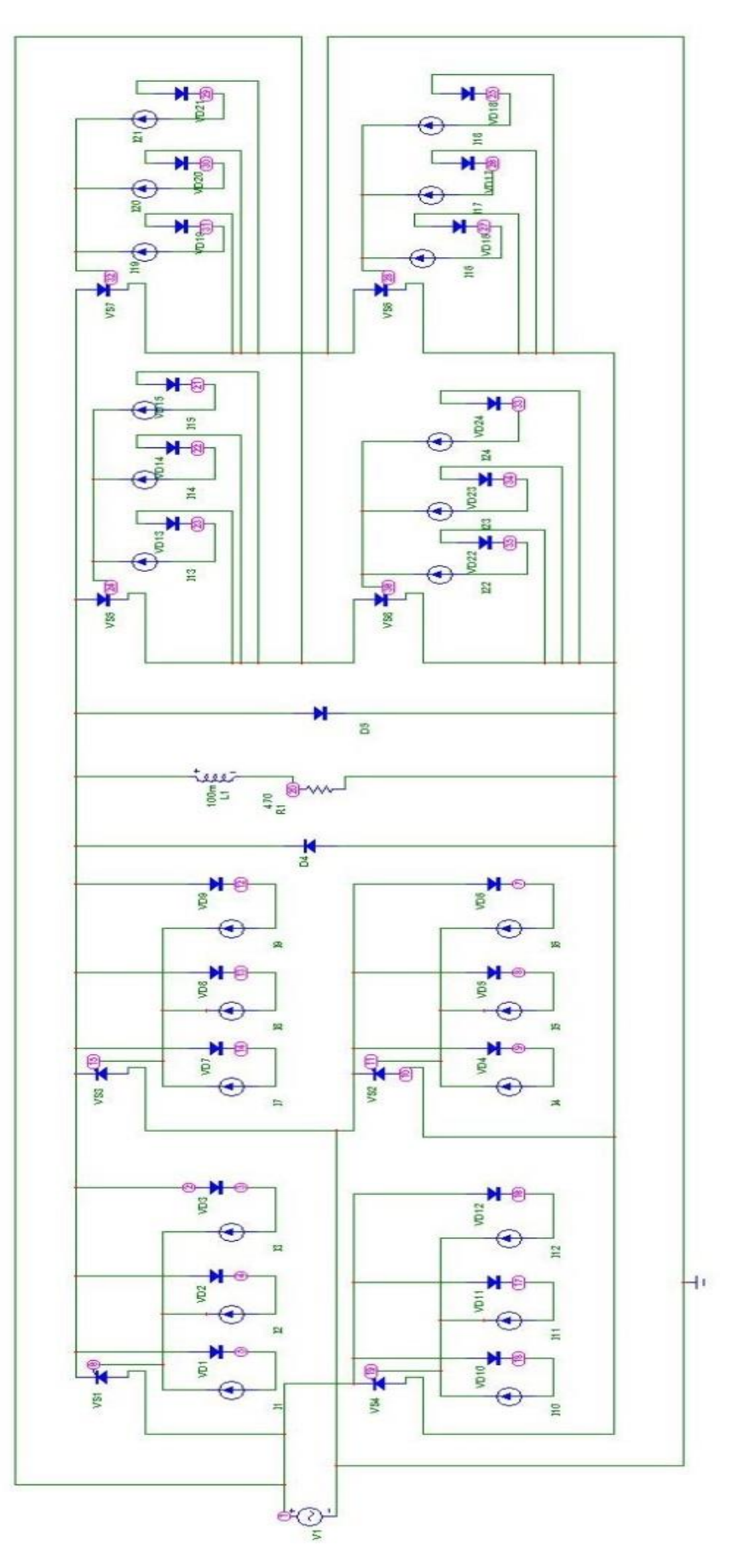

Рисунок 8. Моделируемая силовая схема

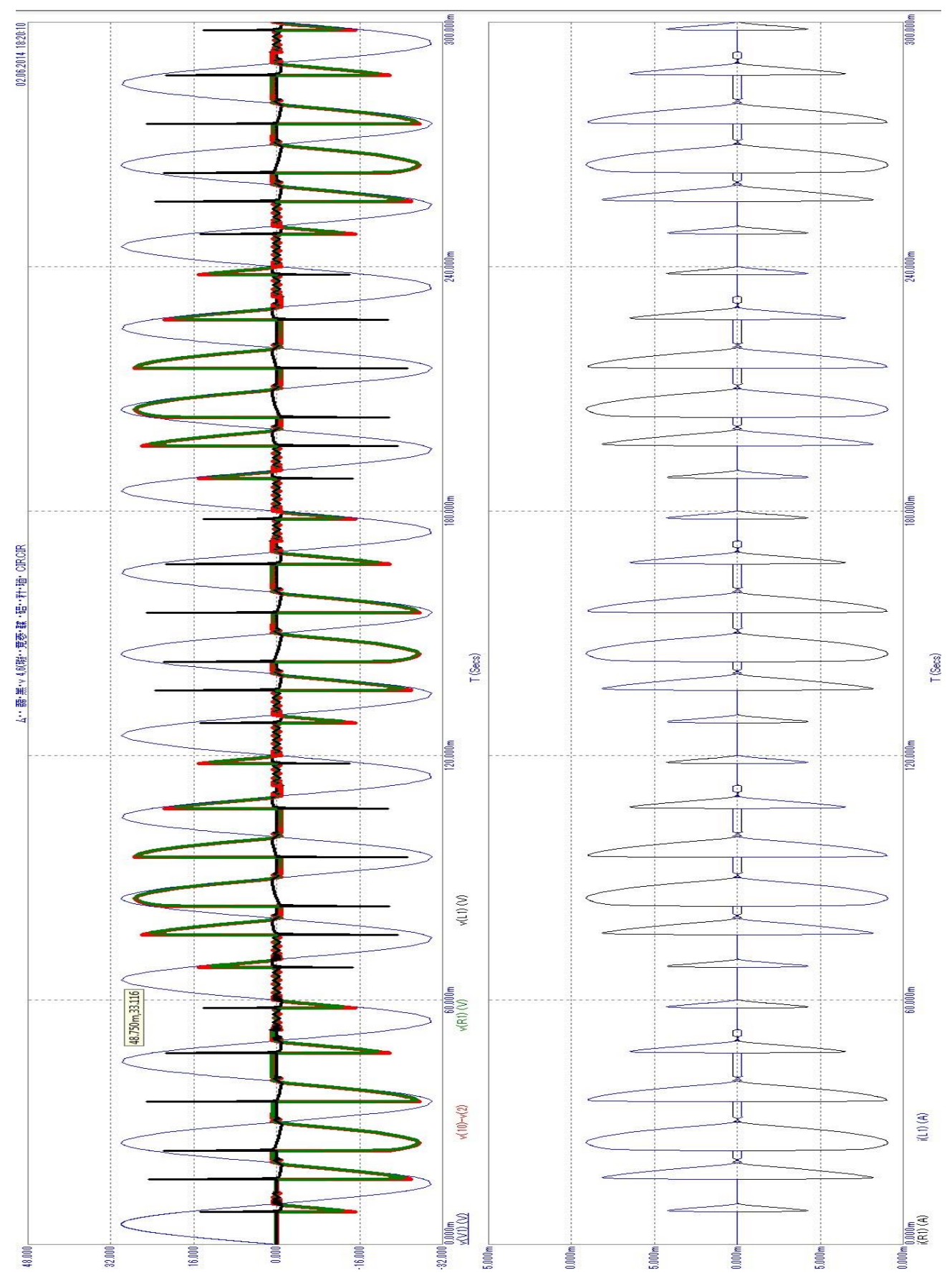

Рисунок 9 - Результаты моделирования силовой схемы

На первом графике рисунка 8 показаны: Синусоида напряжения питания с амплитудой в 30В (синяя линия). Напряжение на всей нагрузке (красная линия), напряжение на резисторе (зеленная линия), напряжение на катушке (черная линия).

На втором графике показано как изменяется ток на резисторе (черная линия) и на катушке (синяя линия).

Из верхнего графика ясно видно, как при помощи своевременного открытия тиристоров удалось изменить частоту на нагрузке, в данном случае в 6 раз, из 50Гц получилось 8,3Гц.

#### **3.3. Моделирование системы управления**

<span id="page-24-0"></span>Моделирование системы управления было выполнено в программе Proteus (рисунок 10).

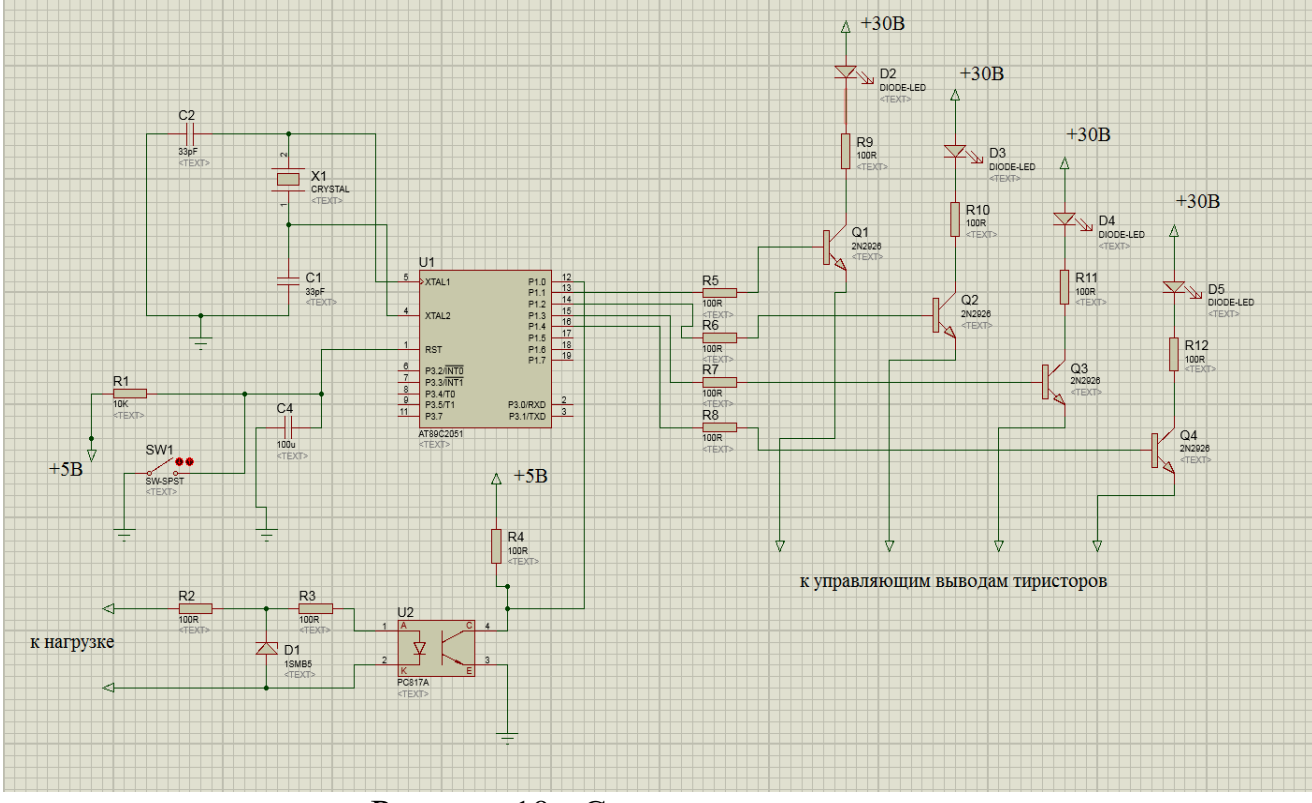

Рисунок 10 - Схема управления.

 Схема работает по следующему принципу. Питание схемы управления как и питание самого микроконтроллера будет осуществляться с помощью отдельного источника питания в 5В. К Микроконтроллеру к порту Vcc подводится плюс питания который является его 20 выводом, а к порту GND который является 10 выводом по счету минус питания.

В качестве «мозга» всей схемы управления был выбран микроконтроллер AT89С2051 (рисунок 11).

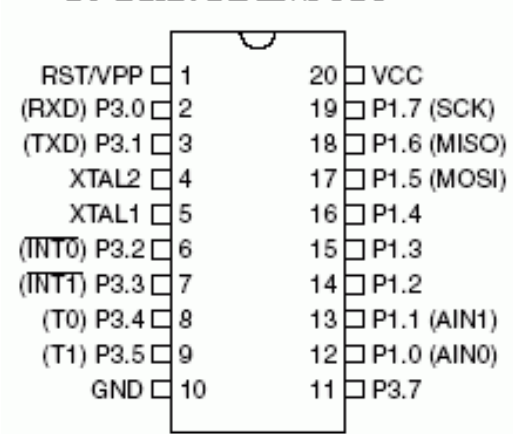

20-выв. PDIP/SOIC

Рисунок 11. Назначение выводов AT89C2051

«Это низковольтные, высокопроизводительные КМОП 8-разрядные микроконтроллеры со встроенной внутри системно-программируемой флэшпамятью программ размером 2/4 кбайт. Разработан Atmel, и совместимы по набору инструкций со стандартными промышленными микроконтроллерами MCS-51.

AT89С2051 обладает следующими параметрами: 2/4 кбайт флэшпамяти, 256 байт ОЗУ, 15 линий ввода-вывода, два 16-разрядных таймерасчетчика, шести векторная четырехуровневая архитектура прерываний, полнодуплексный расширенный последовательный порт, прецизионный аналоговый компаратор и встроенная схема синхронизации.»[2, 3, 18, 22, 23]

«Путем переконфигурации двух встроенных таймеров-счетчиков доступной аппаратная поддержка ШИМ с 8-разрядной становится разрешающей способностью и 8-разрядным предварительным делителем. Кроме того, AT89S2051, AT89S4051 разработаны на основе статической логики для работы при тактовых частотах вплоть до 0 Гц и поддерживают два выборочных экономичных режима работы. В режиме холостого хода (Idle) останавливается ЦПУ, но продолжают функционировать ОЗУ, таймеры-счетчики, последовательный порт и система прерываний. В режиме выключения (power-down) сохраняется содержимое O3У, но прекращают действие все встроенные функции до следующего внешнего прерывания или аппаратного сброса.»[18].

стабильной Для получения тактовой частоты работы микроконтроллера к его портам xtal1 и xtal2, которыми являются 4 и 5 вывод по счету на корпусе микроконтроллера, будет подключен кварцевый резонатор. Выбранный микроконтроллер АТ89С2051 способен работать в диапазоне частот от 0 Гц до 24 МГц. Выбранный резонатор КВАРЦ 14М работает в диапазоне этих частот, и его частоты составляет 14МГц. Резонатор  $\mathbf{c}$ параллельно подключается включенными ДВУМЯ конденсаторами, как указано в паспортных данных микроконтроллера.

Схема сброса выполнена следующим образом. Как показано на схеме к первому выводу ,RST, параллельно подключены кнопка, резистор R1 и конденсатор С4. Хоть микроконтроллеры AVR уже внутри корпуса имеют свою схему сброса и свое сопротивление в 100 кОм эта подвязка не очень надежна. Из-за касания к выводу RST или даже при касание ко всей плате управления микроконтроллер может сброситься. Именно что бы этого не происходило дополнительно устанавливается конденсатор в 10 кОм. Конденсатор С4 необходим для некоторой задержки подачи сигнала на порт RST. При включении схемы конденсатор не заряжен и на RST остается логический ноль. Но со временем, через резистор, конденсатор заряжается и

подается логическая единица на микроконтроллер. Кнопка служит для принудительного сброса, если потребуется. Задержка подаваемого напряжения на микроконтроллер будет высчитываться по формуле (4).

$$
T = R \times C \tag{4}
$$

 $10k$ Ом<sup>\*</sup>  $100m$ к $\Phi$ = 1 с. Одна секунда, это и будет то время, через которое микроконтроллер запустится. Делается это для того, что бы Микроконтроллер не начинал свою работу раньше, чем все остальные девайсы платы запитаются и выйдут на рабочий режим.

Помимо всего этого микроконтроллер принимает сигналы с датчика перехода тока через ноль. Датчик состоит из оптотранзистора, двух резисторов и стабилитрона, работа его описана выше. Подключатся он будет ко второй ножке по счету, к порту P3.0 .

К ножкам 12, 13, 14, 15, соответственно к портам P1.0, P1.1, P1.2, P1.3. будут подключены базы транзисторов которые помогут увеличить ток подаваемый на оптотиристоры для их открывания. Момент открытия тиристоров будет определятся программой, в памяти микроконтроллера.

На рисунке 12 приведен алгоритм работы схемы управления. Схема работает следующим образом. Будем рассматривать случай, когда нам необходимо произвести преобразование частоты в 6 раз до 8,3 Гц. С самого начала, в программе микроконтроллера записаны значения полупериодов (n), где хранится информация в какой конкретно полупериод, какие конкретно тиристоры и через какое время необходимо открыть. Таких полупериодов n получается соответственно в 2 раза больше чем периодов и получается 12.

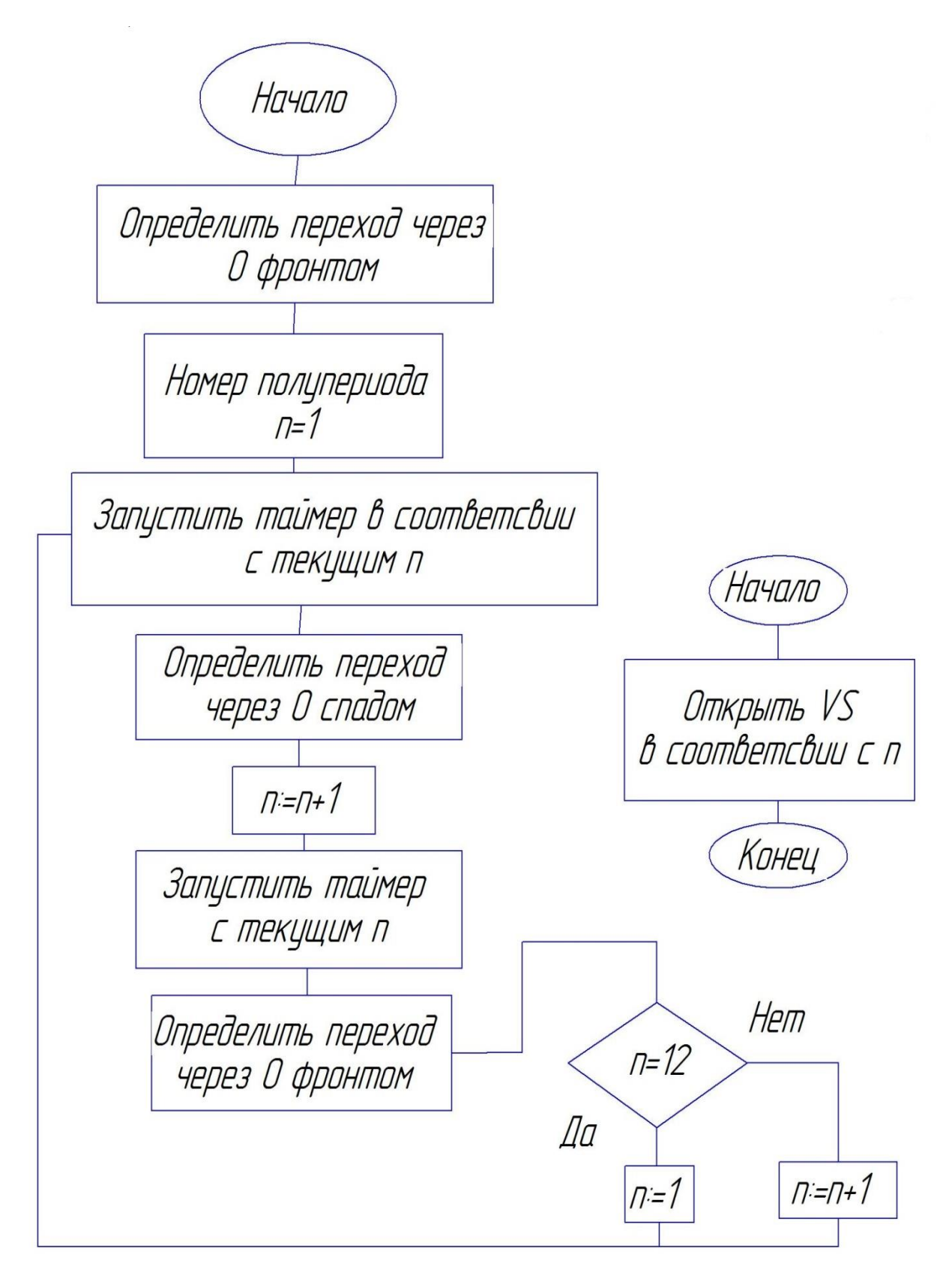

Рисунок 12. Алгоритм работы схемы управления

После подачи питания на всю установку микроконтроллер чтобы начать свою программу, ждет сигнала с датчика. Как только синусоида напряжения переходит через ноль фронтом, на микроконтроллер поступает логический ноль. После получения сигнала, микроконтроллер, присваивает текущему полупериоду номер n=1.

В памяти микроконтроллера записано, что при полупериоде n=1открытие тиристора происходит через 8 мкс после начала полупериода. Одновременно с этим запускается таймер который считает необходимое время для открытия. По достижению этого времени, отдельная подпрограмма будет открывать тиристоры в соответствии с текущим n.

После открытие первой пары тиристоров, микроконтроллер начинает ждать сигнала с датчика о переходе синусоиды питания через ноль спадом. Как только это происходит на микроконтроллер поступает логическая единица. Программа добавляет единицу к текущему номеру полупериода и снова запускает таймер, уже со временем прописанным для n=2. После открытия соответствующих тиристоров подпрограммой, микроконтроллер снова ожидает сигнала с датчика, перехода синусоида через ноль фронтом. После пересечения нуля, микроконтроллер произведет проверку условий, равен ли текущий n=12. Если n не равен 12, к текущему n единица и процесс начинается снова. В случае если n будет равна 12, полупериоду назначается первый номер, и процесс снова повторяется. Программа не имеет логического конца и ее прекращение настанет только в случае отключения установки от питания.

### Заключение.

В третьей главе произведено математическое моделирование работы преобразователя. Рассмотрены различные программы, пригодный для проведения моделирования. Промоделирована работа силовой части и системы управлений.

# <span id="page-30-0"></span>**4. Конструктивная часть**

### **4.1. Разработка общей конструкции преобразователя**

<span id="page-30-1"></span>На рисунке 13 приведен чертеж преобразователя в сборе. Преобразователь выполнен из двух основных частей, выполненных из метала. Первая часть включает себя лицевую сторону, с расположенными на ней измерительными проборами, и расположенную к ней под прямым углом плоскость для крепления элементов схемы. Вторая часть выполняется в виде короба и крепится к первой части с помощью двух винтов М8. Такое крепление тыльной части к лицевой позволяет получать быстрый и полный доступ к внутренним частям преобразователя.

Лицевая сторона преобразователя имеет размер 175 мм в ширину и 335 мм в длину. На лицевой стороне преобразователя имеются два отверстия 50Х62 мм для крепления в них амперметра и вольтметра. Так же на лицевой стороне находятся два сквозных отверстия диаметром в 20 мм, одно из них предназначено для тумблера включения установки, второе для крепления ручки регулирования напряжения трансформатора питания.

Нижняя плоскость имеет размеры 335 мм в длину и 160 мм в ширину. На ней расположено: 4 крепления под ножки стенда крепящиеся винтом М8, 28 сквозных отверстий диаметром в 20 мм для вентиляции , 4 отверстия для крепления трансформатора, 2 отверстия для крепления силовой схемы.

Верхняя сторона преобразователя имеет размеры 335 мм в длину и 160 мм в ширину. Она имеет 4 отверстия к которым прикреплены 2 ручки для удобства переноса установки.

Боковые стороны размеров в 160 мм в длину и 175 мм в ширину имеют 24 сквозных отверстий размеров 40 мм в длину и 1 мм в ширину для вентиляции и по одному крепежному отверстию с каждой стороны для крепления их к лицевой стороне.

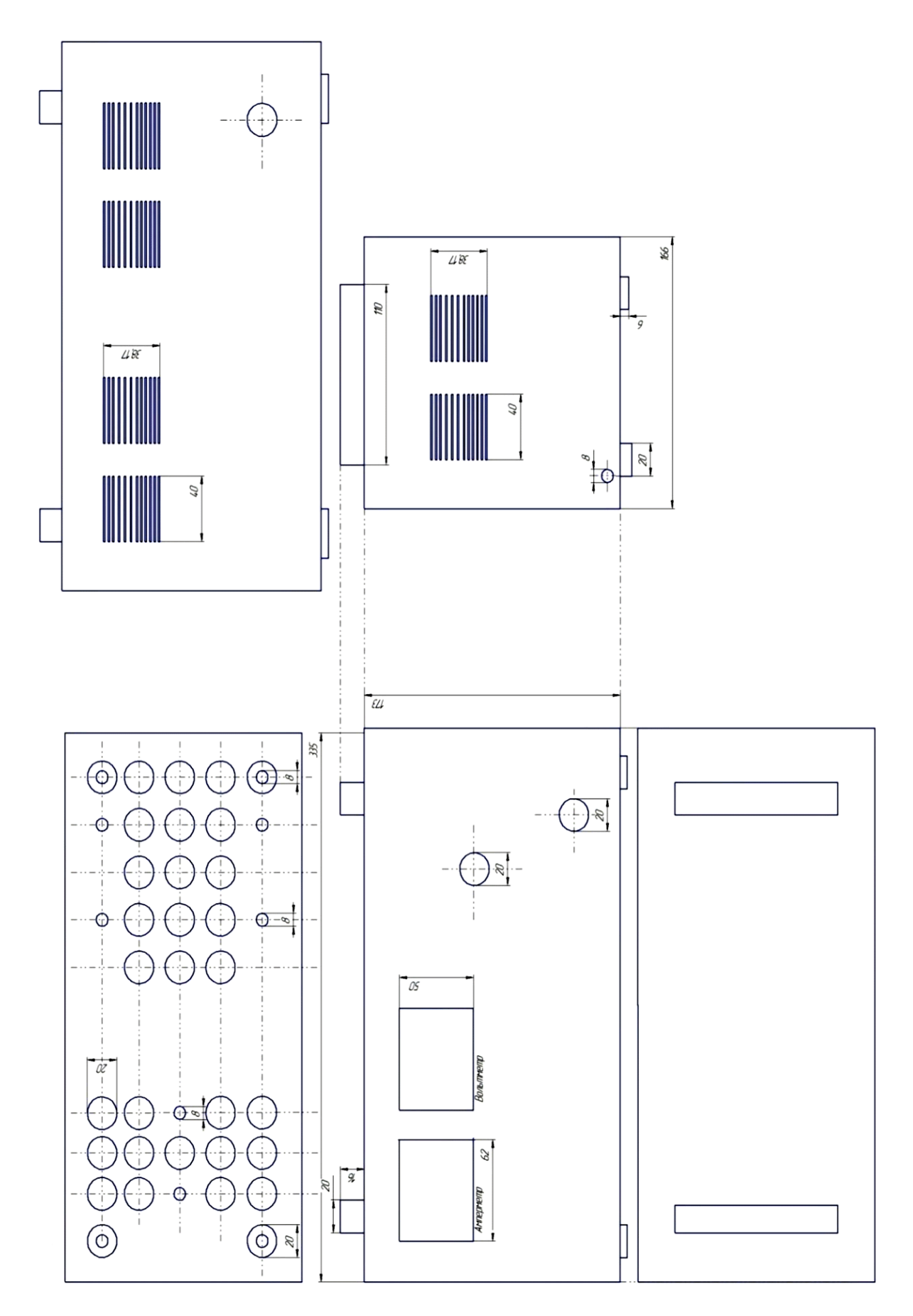

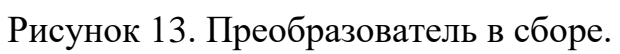

 Тыльная сторона преобразователя имеет размеры в 335 мм в длину и 175 мм в ширину. Имеет 20 вентиляционных отверстий размеров в 40 мм в длину и 2 мм в ширину и одно сквозное отверстие в диаметре 20 мм для вывода провода питания установки.

#### **4.2. Разработка печатного узла**

<span id="page-32-0"></span>Печатный узел состоит из двух плат, силовой схемы и схемы управления.

Выполнен на плате из стеклотекстолита CФ2-35-1,5 ГОСТ 10316-78. Развод токопроводящих дорожек был выполнен в программе DipTrace [14].

 Разводка дорожек на силовой схеме будет выполнены наружным способом с двух сторон платы как показано на рисунках 14 и 15. Силовая плата состоит из 8 тиристоров, резистора, катушки индуктивности, 2 разъемов для подключения к обмотке трансформатора и 4-pin разъема для подключения к плате управления. По углам платы имеются 4 сквозных отверстия диаметров в 8 мм для креплении платы к корпусу установки. На плате выполняются 34 отверстия для крепления навесных элементов схемы: 24 отверстия с диаметров в 1,3 мм для крепления тиристоров, 2 отверстия диаметром в 1,5 мм для крепления резистора, 2 отверстия диаметром 1,8 мм для крепления катушки индуктивности, 2 отверстия диаметром 1.8 мм для крепления к вторичной обмотке трансформатора и 4 отверстия диаметром 1,8 мм для крепления к ним 4-pin зазъема.

Все отверстия на плате, кроме крепежных, выполнены с металлизацией в отверстиях и с контактными площадками вокруг отверстий. Для максимального расчетного тока в 10А необходимо выполнять токопроводящие дорожки шириной в 4 мм. Плата имеет размеры 265 мм длину, 155 мм в ширину, и 4 мм в толщину.

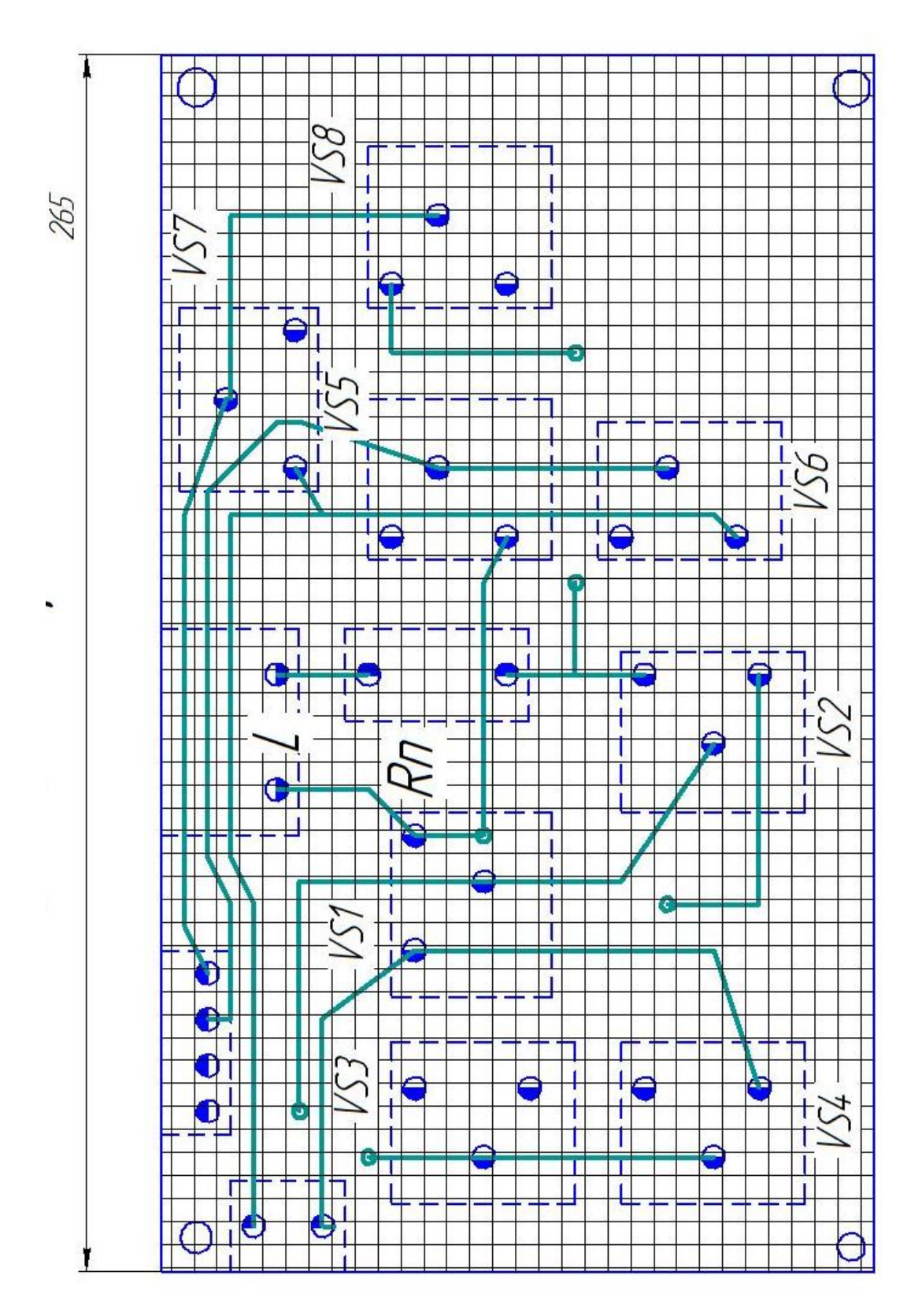

Рисунок 14. Силовая схема Лицевая сторона

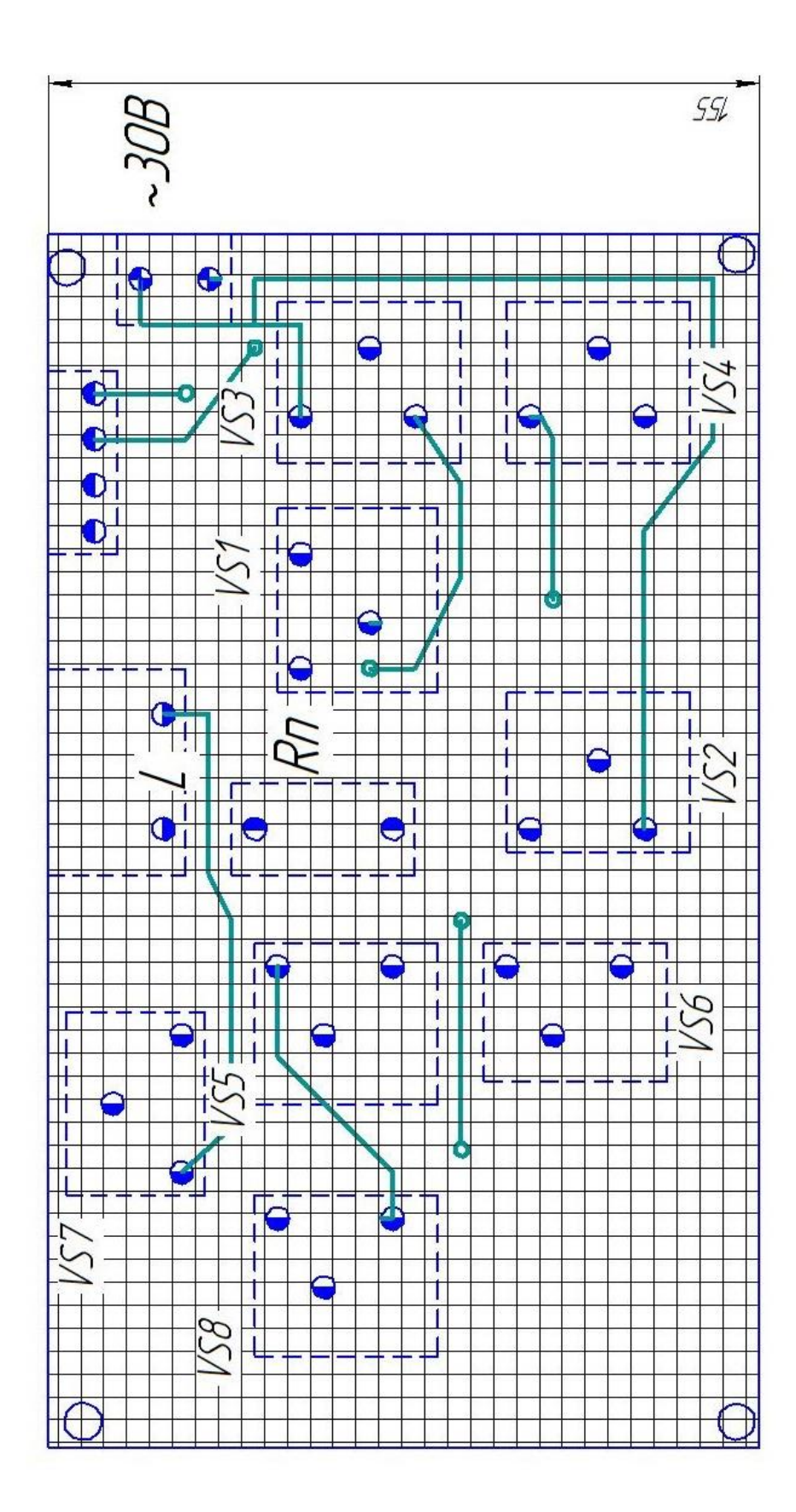

Рисунок 15. Обратная сторона силовой платы

Плата управления будет выполнятся на стеклотекстолите СФ2-35-1,5 ГОСТ 10316-78. В ней так же как и в силовой будет проделано 4 сквозных отверстия диаметром в 8 мм для крепления платы на корпусе установки.

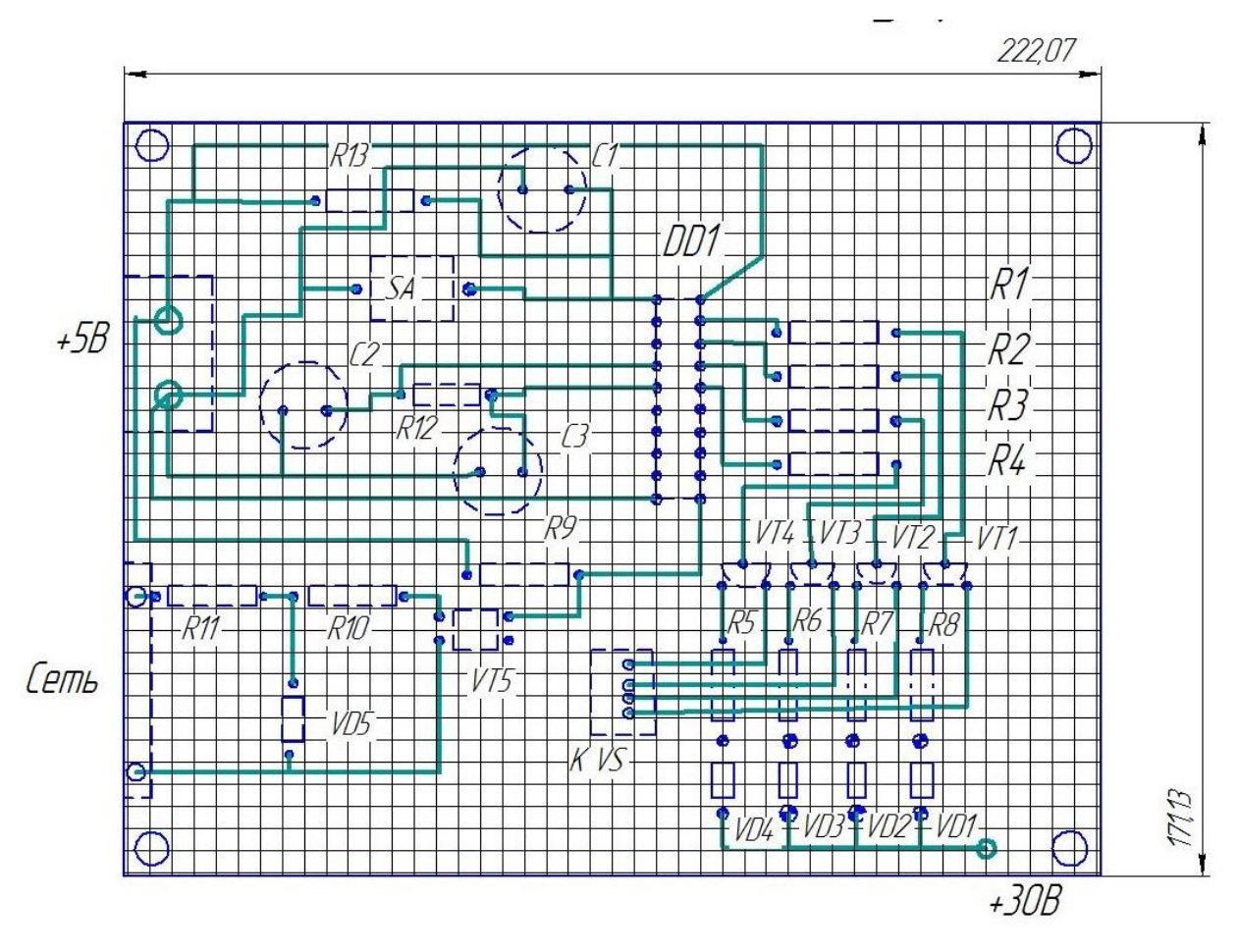

Рисунок 16. Плата управления

Плата выполняется размером в 222 мм в длину, 171мм в ширину и 4 мм в толщину. На плате располагаются 76 отверстий с металлизацией диаметром в 0.8 мм под навесные элементы. 4 отверстия под 4-х pin разъем для соединения силовой платой, 2 отверстия для подключения питания платы и 2 отверстия для соединения датчика с цепью питания силовой схемы.

Заключение.

В данной главе произведена разводка печатных плат системы правления и силовой платы (силовой части схемы).

## **Заключение**

<span id="page-36-0"></span>Целью работы являлась разработка тиристорного преобразователя частоты с непосредственной связью, предназначенного для работы на активно-индуктивную нагрузку.

Для выполнения этой цели были решены ряд задач:

1. Обзор состояния вопроса

2. Анализ исходных данных и существующих решений

3. Разработка электрической принципиальной схемы (силовой части и системы управления)

4. Математическое моделирование

5. Разводка печатной платы

В работе теоретически рассчитаны параметры системы, разработаны схемы и выбраны элементы, проведено математическое моделирование работы, произведена разработка печатного узла.

 В данной ВКР разработан непосредственный преобразователь частоты. Таким образом, в данной ВКР был спроектирован тиристорный непосредственный преобразователь частоты. Этот преобразователь состоит из двух групп тиристоров, подключенных мостовой схемой и управляемых микроконтроллером. При подключении питания установки происходит преобразование частоты в меньшую сторону подаваемой частоты, а именно частоты сети общего пользования в 50Гц

В ходе выполнения работы была смоделирована схема устройства, изучены полученные результаты и рассчитаны элементы электрической цепи. Разработанный преобразователь полностью соответствует заданию и способен работать на активную и активно-индуктивную нагрузку. Преобразователь может быть применен на производствах для управления асинхронными двигателями.

При оформлении работы пользовались литературой [9, 11, 13, 20].

# **Список используемой литературы**

<span id="page-37-0"></span>1. Амелина М.А., Амелин С.А. Программа схемотехнического моделирования Micro-Cap. Версии 9,10. – Смоленск, Смоленский филиал НИУ МЭИ, 2013. – 618 с., ил.

2. Голубцов М.С. Микроконтроллеры AVR: от простого к сложному. –М.:Солон-Пресс.2005.-304с.:ил.

3. Гребнев В.В. Микроконтроллеры семейства AVR.– М.:РадиоСофт, 2002. -176с.:ил.

4. Гусев В.Г., Гусев Ю.М. Электроника: Учеб. Пособие для приборостроит. Спец. Вузов. –М.: Высш. шк.1991.- 622 с.

5. Евстифеев А.В. Микроконтроллеры AVR семейства Classic фирмы ATMEL.–М.:Додэка, 2004.-288 с.:ил.

6. Забродин Ю.С. Промышленная электроника / Ю.С. Забродин - М.: Высшая школа, 1982.- 496с.

7. Клевцов А.В. Преобразователи частоты для электропривода переменного тока. Практическое пособие для инженеров. ДМК-Пресс, 2010 г., 224с., ил.

8. Масленников М.Ю. Справочник разработчика и конструктора РЭА. –М.: Радио и связь, 1988.-300с.: ил.

9. Методические указания по оформлению выпускных квалификационных работ по программам бакалавриата, программам специалитета, программам магистратуры : [Электронный ресурс]. URL: https://yadi.sk/d/Fs-9ts VInrE3Q/BKP (Diplom) / Оформление ВКР (Дата обращения: 18.02.2021)

10. Миловзоров О. В. Электроника : учеб. для вузов / О. В. Миловзоров, И. Г. Панков. - Изд. 4-е, стер. ; Гриф МО. - М. : Высш. шк., 2008. - 288 с.

11. Положение о выпускной квалификационной работе: утв. решен. учен. совет. от 21.11.2019 решение №254 : [Электронный ресурс]. URL: https://yadi.sk/d/Fs-9ts VInrE3Q/BKP (Diplom) / Положение о ВКР (Дата обращения: 18.02.2021)

12. Полупроводниковые приборы: Справочник / Гитцевич А.Б.-М.: Радио и связь, 1988.-528с.:ил.

13. Порядок обеспечения самостоятельности выполнения письменных работ в ТГУ : [Электронный ресурс]. URL: https://yadi.sk/d/Fs-9ts VInrE3Q/BKP (Diplom) / Положение о Антиплагиате (Дата обращения: 18.02.2021)

14. Расчет ширины дорожки печатной платы в зависимости от силы тока: [Электронный ресурс]. RadioProg. 2017. URL: http://radioprog.ru/post/257. (Дата обращения: 30.05.2022).

15. Семёнов Б.Ю. Силовая электроника: от простого к сложному. – 2 изд., испр - М.: СОЛОН-Пресс, 2015. – 416с.: ил.

16. Сидоров И.Н. и др. Малогабаритные трансформаторы и дроссели: Справочник / И.Н. Сидоров, В.В. Мукосеев.-М.: Радио и связь, 1985. – 416с., ил.

17. Титце У., Шенк К. Полупроводниковая схемотехника: Справочное руководство. Пер. с нем. – М.: Мир,1982. – 512 с.,ил.

18. Фрунзе А.В. Микроконтроллеры это же просто. –М.:Скимен, 2002.-336с.ил

19. Хоровиц, Хилл: Искусство схемотехники. М.: Издательство БИНОМ 2014. -704 с.,ил.

20. Электроника и наноэлектроника, управление в технических системах, электроэнергетика и электротехника. Выполнение бакалаврской работы / сост. Позднов М.В., Прядилов А.В. - Тольятти: ТГУ, 2019. - 41 с.

21. A.F Zaidi, RMuhida, A.M Zaidi, S yaacob, N.H Zaid. Development of microcontroller-based inverter control circuit for residential wind generator application. Journal of Science and technology, Vol 2, No 1,pp. 55-77, 2010.

22. AT89S8252 Datasheet (PDF) - ATMEL Corporation [Электронный ресурс]. URL: http://www.alldatasheet.com/datasheetpdf/pdf/175000/ATMEL/AT89S8252.html (дата обращения: 27.05.2021)

23. AT89S8252 Primer [Электронный ресурс]. URL: http://www.shrubbery.net/~heas/willem/PDF/ATMEL%20Flash%20Microcontroll er/8051-Architecture/Application%20Notes/AT89S8252%20Primer.pdf (дата обращения: 27.05.2021)

24. B Ismail, S Taib, M Isa, I Daut, A.M saad, F Fauzy. Microcontroller Implementation of single phase inverter switching strategies" International Conference on Control, Instrumentation and Mechatronics Engineering, p 104-107, May 2007.

25. P Zope, P Bhangale, P Sonare, S Suralkar. Design and implementation of carrier based sinusoidal PWM inverter. International Journal of advanced research in electrical, electronics and instrumentation engineering, Vol 1, pp. 230- 236, October 2012.

26. S Daher, J Schmid, F Antunes. Current demand of high performance inverters for renewable energy systems. Power Electronics and Applications, European Conference on, p 1-10, 2-5 Sept. 2007,IEEE

27. S. A. Prasad, B. S. Kariyappa, R. Nagary, S. K. Thakur, Microcontroller Based AC Power Controller, Wireless Sensor Network,Vol. 1, Issue 2, Jul 2009, pp. 76-81.

28. S.A Prasad, B.SKariyappa , RNagaraj, S.KThakur. Micro Controller Based AcPower Controller. Seientific Research Vol. 2, pp. 76-81, 2009.

29. S.M Islam, G.M sharif, "microcontroller based sinusoidal PWM inverter for photovoltaic application" First International Conference development in renewable energy technology,p 1-4,December 2009, IEEE.